# **EXPERT ROOT - Developing #24**

## **Реализовать распределенный расчет диджитизации NeuRad c помощью FairMQ**

07/13/2016 07:47 AM - Redmine Admin

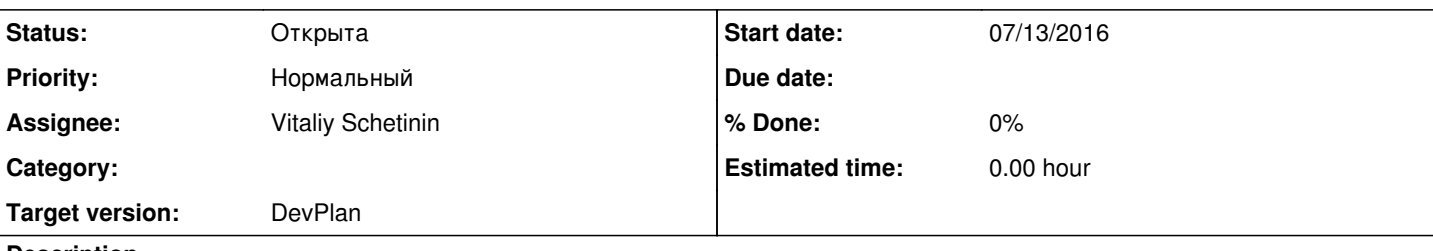

### **Description**

Реализовать распределенный расчет диджитизации NeuRad c помощь FairMQ:

1) В первом приближении реализуется просто паттерн из трёх процессов: sampler + peocessor + sink. Sampler читает события из файла симуляции и передает их в процес processor. В processor происходит запуск алгоритма диджитизации. Результаты расчёта передаются в Sink. "Он их буферизует и пишет в рут файл. Необходимо отследить, что события запишуться в файл в той же последовательности как и в симуляции.

Пример такой процедуры: <https://github.com/FairRootGroup/FairRoot/tree/master/examples/MQ/9-PixelDetector>

2) Реализовать сервер параметров runtime database. Пример тут:https://github.com/FairRootGroup/FairRoot/tree/master/examples/MQ/7-parameters

#### 3) Связать два предыдущих пункта.

#### **History**

#### **#1 - 07/13/2016 07:53 AM - Redmine Admin**

*- Subject changed from Реализовать распределенный расчет диджитизации NeuRad c помощь FairMQ to Реализовать распределенный расчет диджитизации NeuRad c помощью FairMQ*

#### **#2 - 07/15/2016 09:40 AM - Vitaliy Schetinin**

*- Target version set to v-0.4*

#### **#3 - 07/30/2016 12:08 PM - Vitaliy Schetinin**

*- Assignee changed from Vitaliy Schetinin to Anonymous*

#### **#4 - 08/03/2016 03:39 PM - Anonymous**

*- File Ex7.pdf added*

Проблемы с выводом в примере examples/MQ/7-parameters: ответ на запрос (параметр, присваиваемый в fill\_parameters.C) не выводится на экран при использовании LOG(INFO).

#### **#5 - 06/29/2017 11:33 AM - Vitaliy Schetinin**

*- Assignee changed from Anonymous to Vitaliy Schetinin*

*- Target version changed from v-0.4 to DevPlan*

#### **Files**

Ex7.pdf 198 KB 08/03/2016 Anonymous